Rachee Singh Lecture 1

# Systems for programmable optical interconnects CS6458

<https://www.racheesingh.com/sysoptinterconnect/>

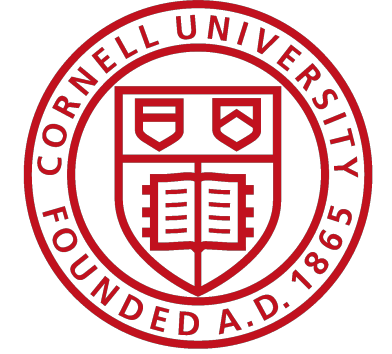

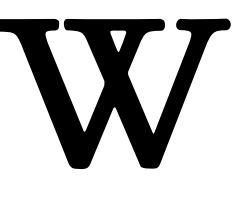

### **Welcome!**

#### **Course Staff: Instructor**

### *Name*: Rachee Singh *Research area*: Optical networking *Previous job*: Microsoft Research *Hobbies*: Biking, running, baking bread *Professional Website*: [www.racheesingh.com](http://www.racheesingh.com)

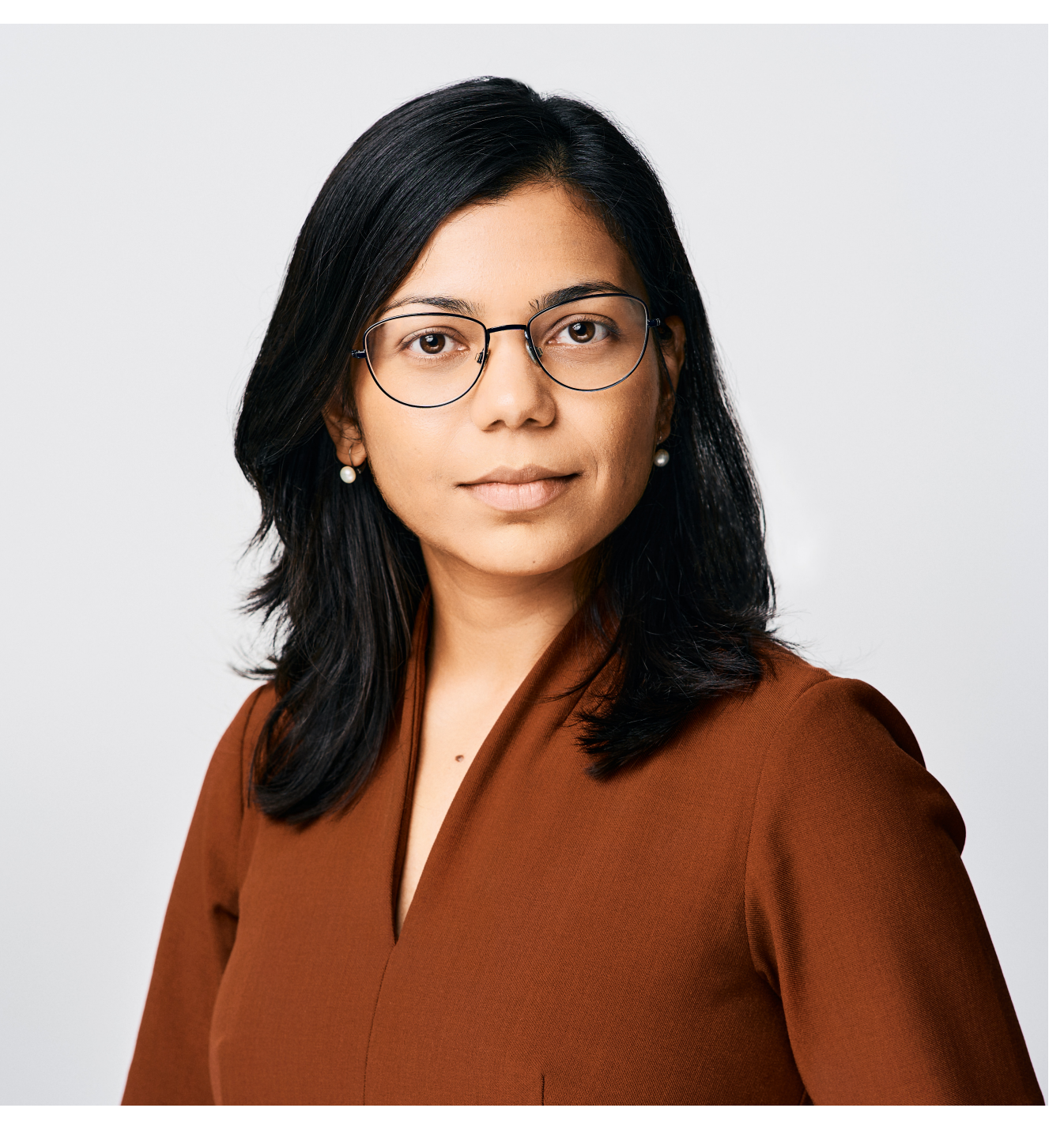

#### Rachee Singh

### **Grading Policy**

- 1. Course Project (50%)
	- 1. Let's discuss in class and form groups
- 2. Paper discussions and review (50%)
	-

#### 1. Details:<https://www.racheesingh.com/sysoptinterconnect/discussion/>

#### **How to succeed in this class?**

- 1. Attend lectures
- 2. Actively ask questions and participate in the class
- 3. Be willing to think actively

### **Physical links**

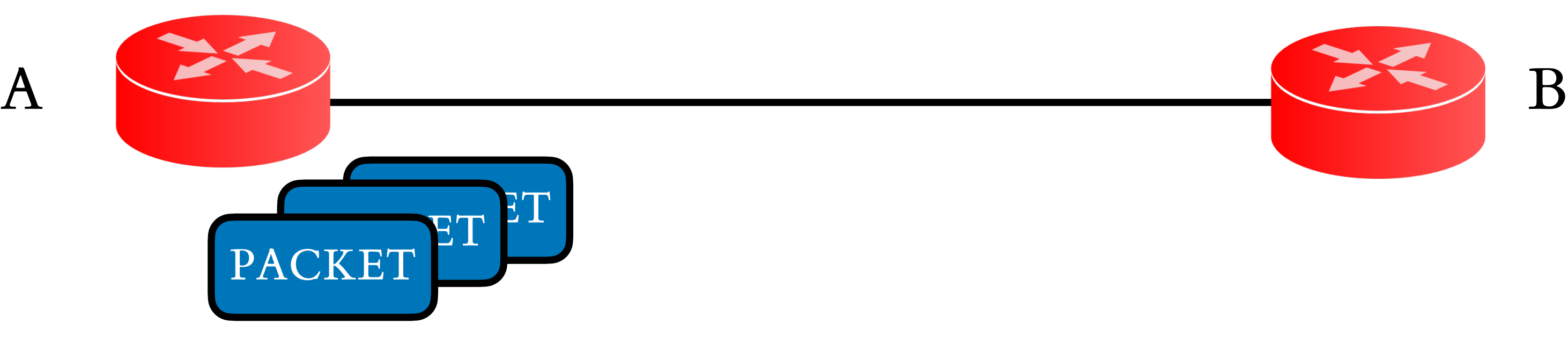

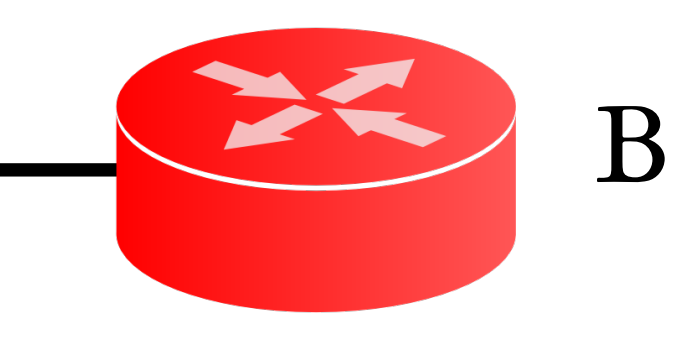

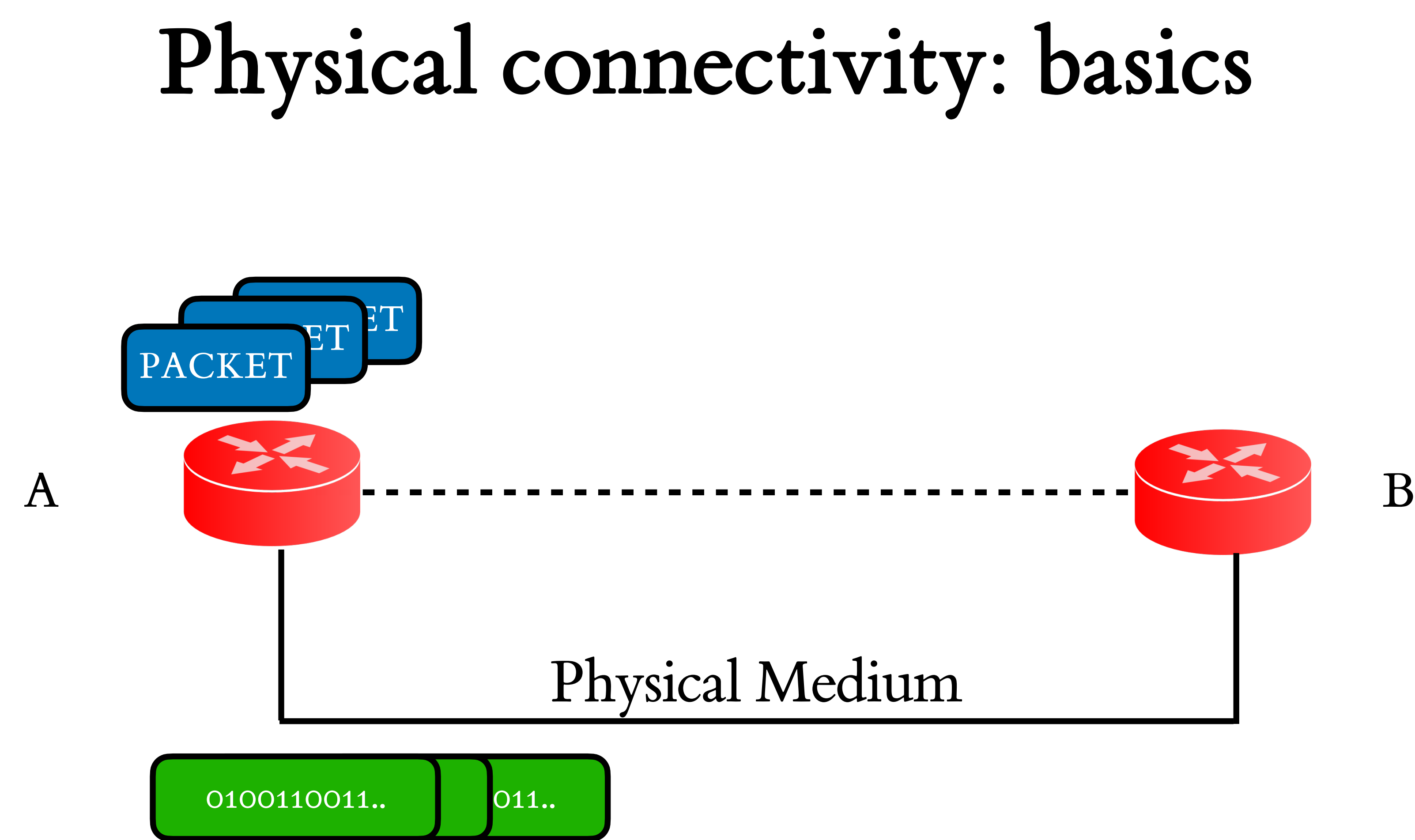

#### Bits in the packets are "encoded" on a signal in the physical medium.

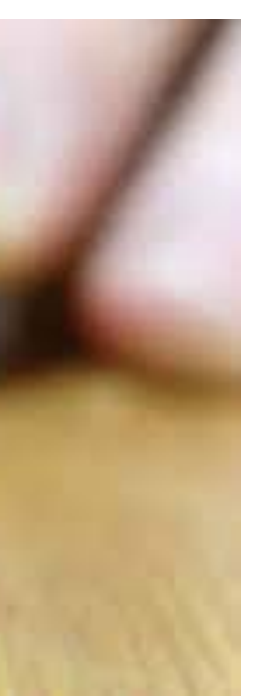

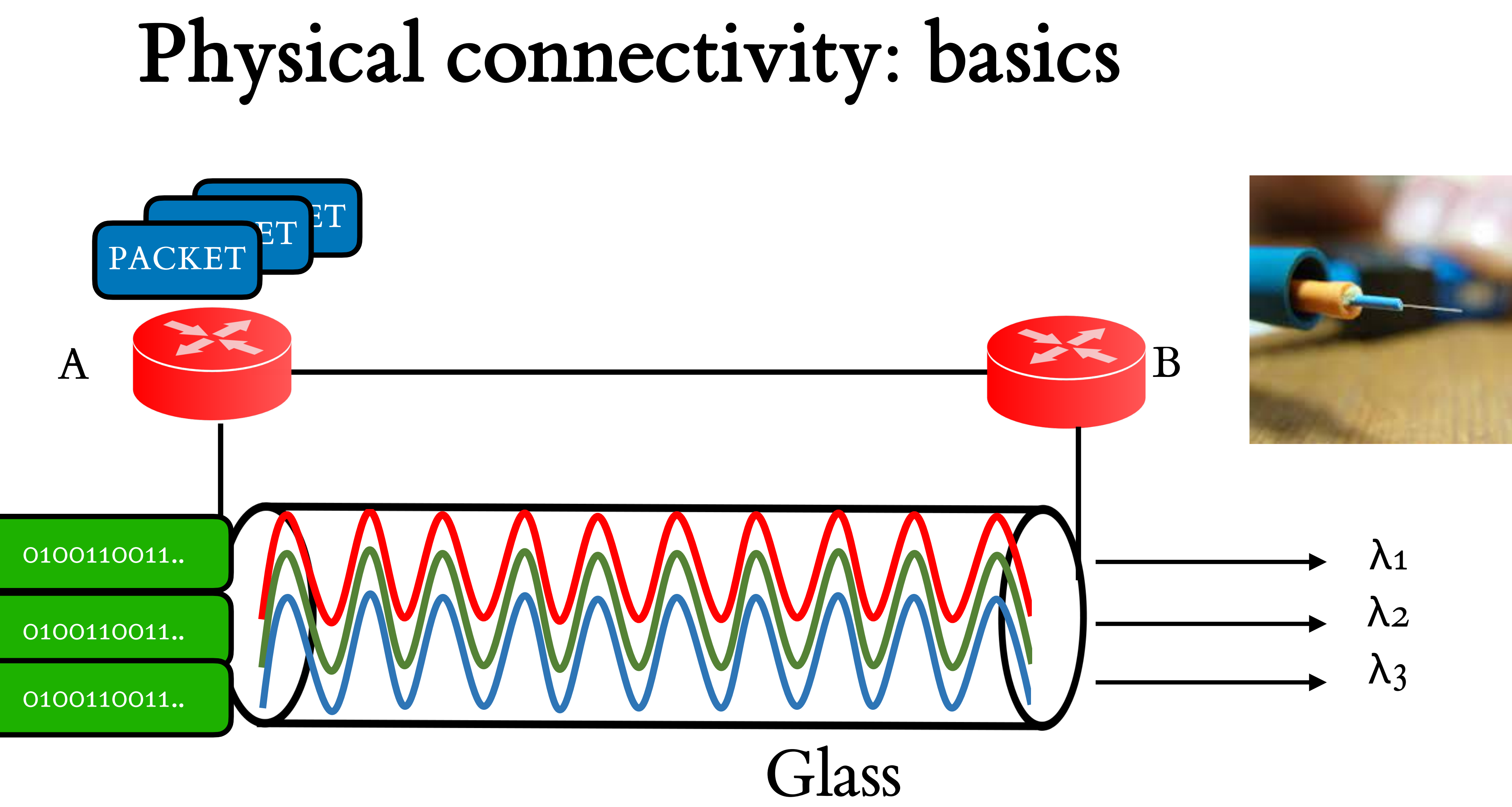

Fiber (glass) is an efficient (low loss) medium for transmitting signals.

- 1. Ability to carry multiple channels of light on a single optical fiber 1. Different wavelengths do not interfere with each other
- 2. Each channel is carried at different optical frequency or wavelength 3. Dense Wavelength Division Multiplexing (DWDM)
- 
- - 1. 40+ wavelengths per fiber
- 4. Coarse Wavelength Division Multiplexing (CWDM)
	- 1. < 8 wavelengths per fiber

## **Wavelength Division Multiplexing**

- 1. Optical spectrum is the range of wavelengths in a fiber
- 2. Optical spectrum of fiber is in the infra-red range:
	- Wavelengths above 850nm
- 3. Why use infra-red signals?
	- Lower attenuation (loss of signal) in fiber
- What causes attenuation?
	- Scattering of light
	- Absorption of light

## **Spectrum on optical fiber**

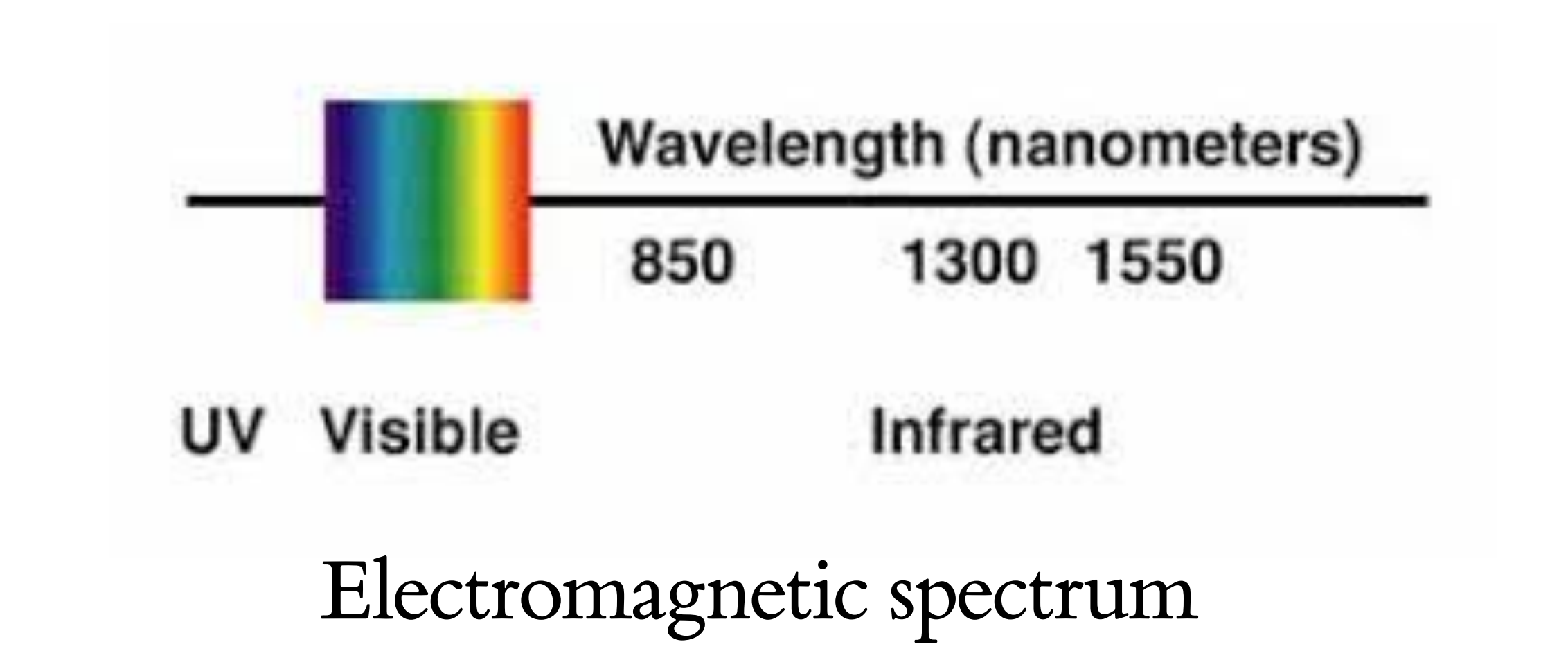

### **Spectrum on optical fiber**

- 1. "Bands" of spectrum
- 2. Commonly used one for communication:
	- 1. C-band or conventional band
- 3. To increase capacity of the fiber:
	- 1. Use S (short) band
	- 2. Use L (long) band

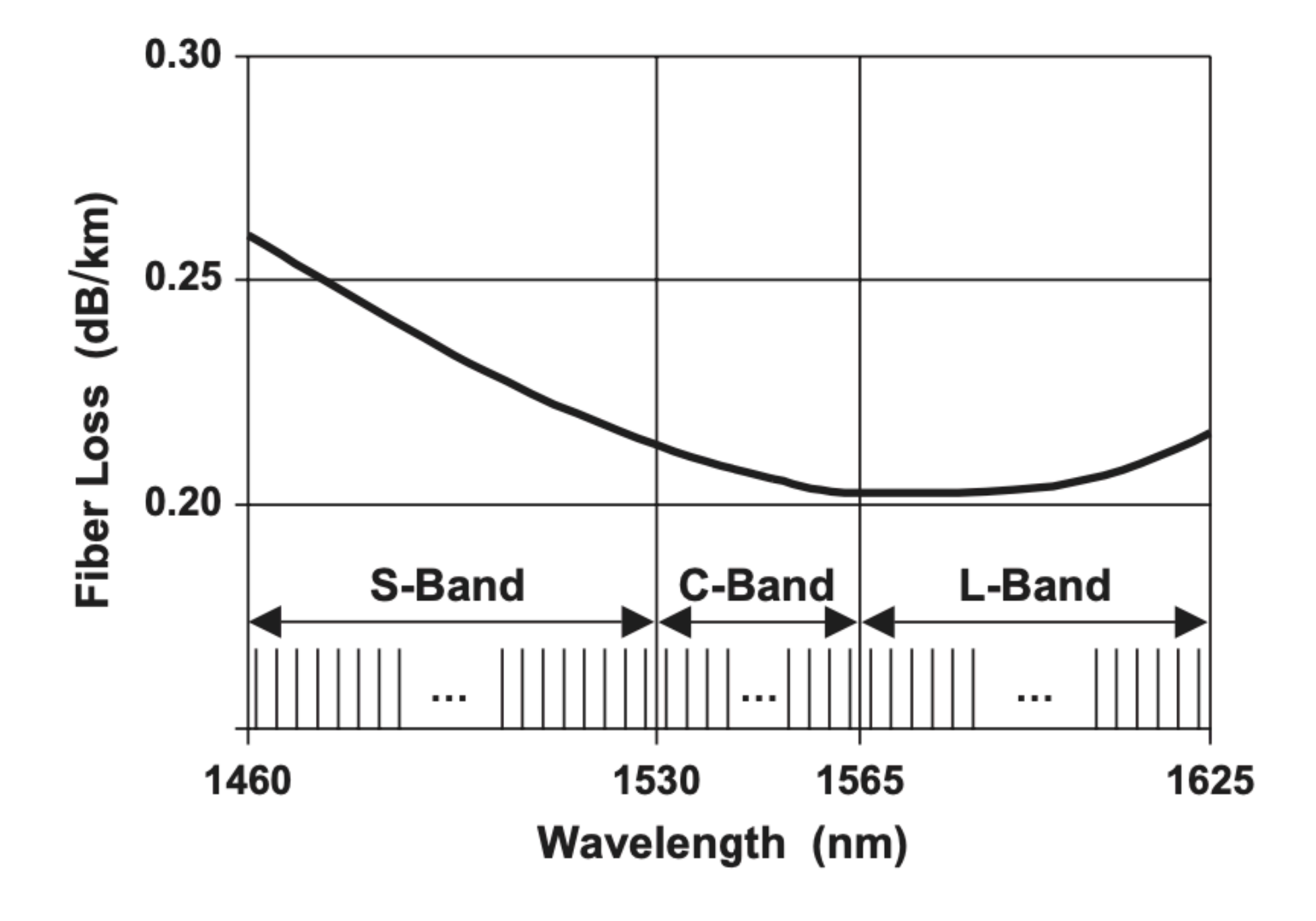

- 1. A wavelength (λ) carrying bits on fiber is a unit of signal
	- A portion of the optical spectrum
- 2. Frequency (f) and wavelength ( $\lambda$ ) are used interchangeably: *λ* ∝ 1 *f*
- Spacing between wavelengths to ensure signals don't overlap at the receiver
- 4. 50GHz space between wavelengths, total 4THz bandwidth means 80 wavelengths on fiber (4000/50)

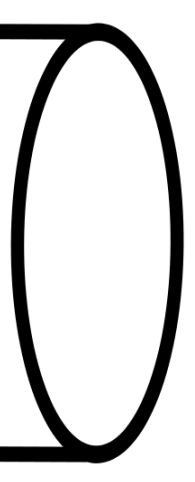

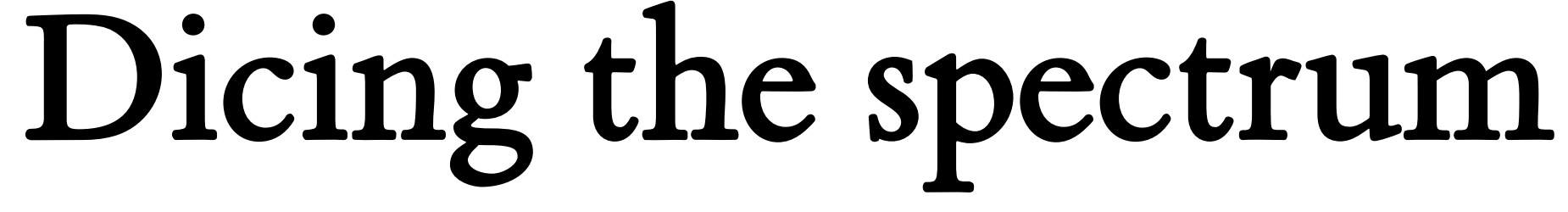

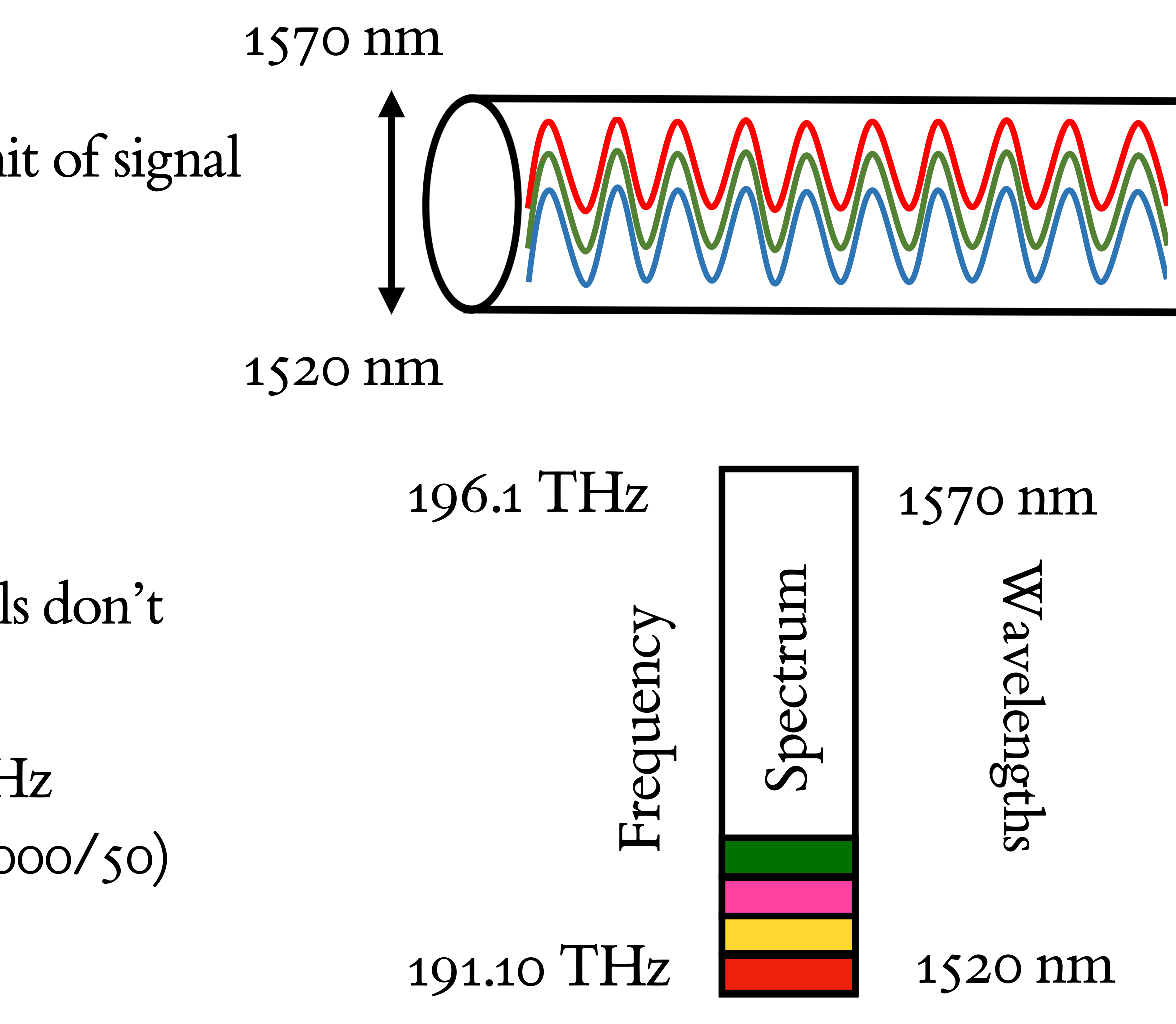

- 1. Modulating the light signal
	- 1. Encode bits on a wave or pulse
	- 2. By changing the *properties* of the signal
- 2. Types of modulations
	- 1. Change *amplitude* of the signal
	- 2. Change *phase* of the signal
	- 3. ..

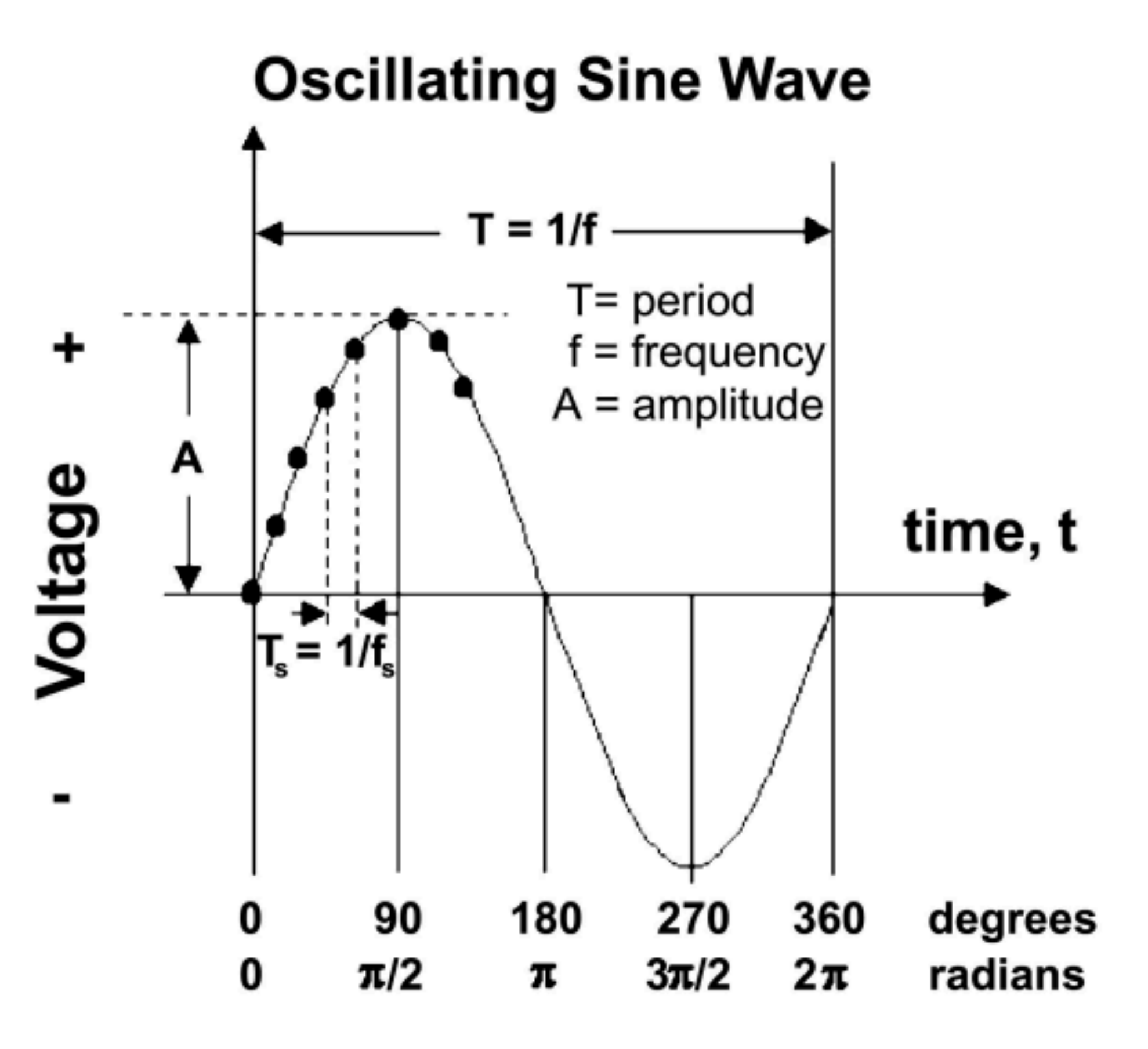

## **Signal modulation**

- 1. Transmitter modulates light signals (wavelengths)
	- 1. Encode bits on a wave or pulse
	- 2. By changing the *properties* of the signal
- 2. Receiver decodes the signal to retrieve bits
- $\text{Digital (bits on transmitter)} \longrightarrow \text{analog (optical)}$  $signal$   $\rightarrow$  Digital (bits on receiver)
- 4. Example modulation format: NRZ

## **Signal modulation**

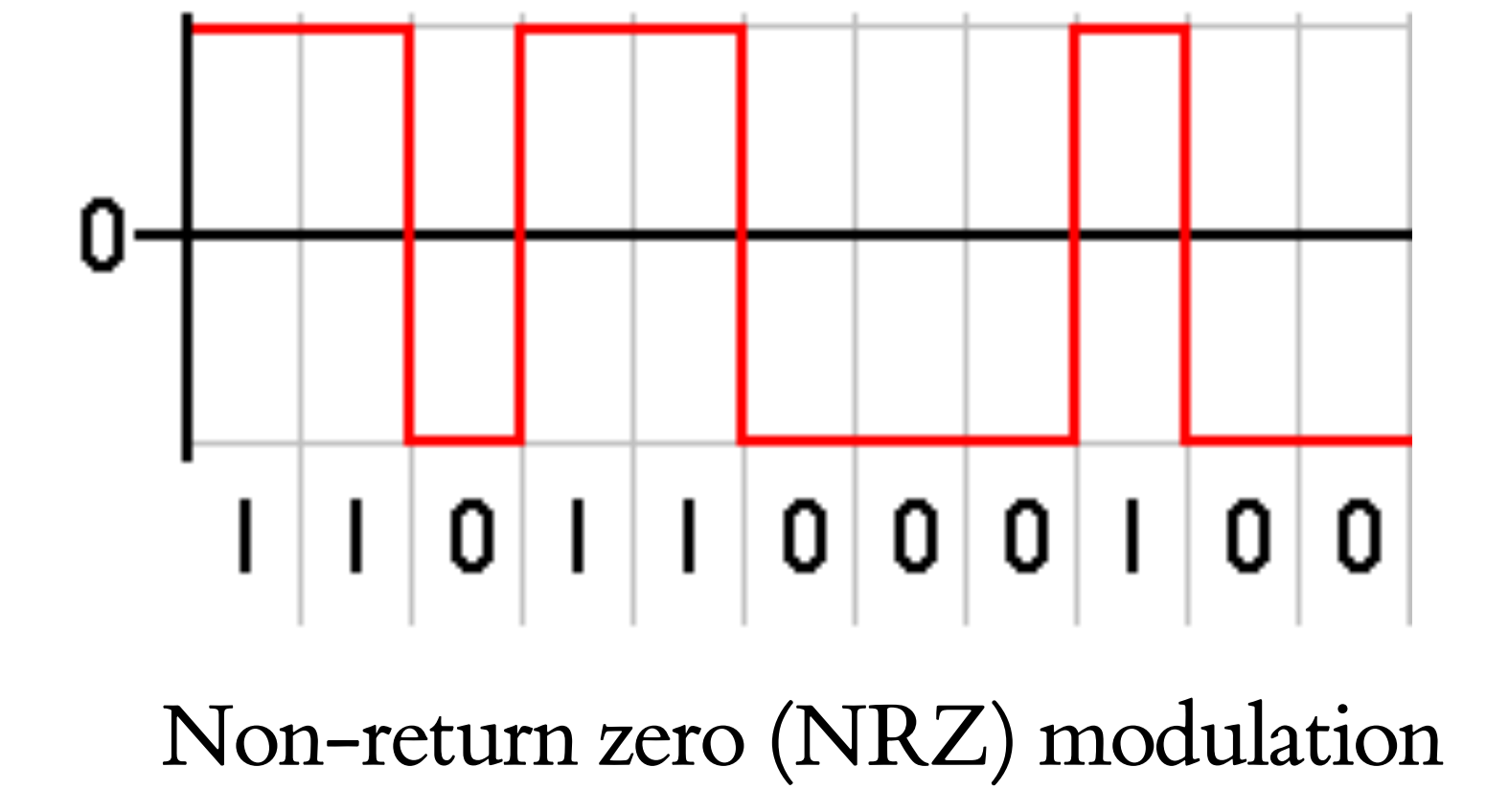

- 1. Finite set of choices for change in properties of the signal
	- 1. Each choice is called a *symbol*
- 2. Represent each symbol of the mod. format on a graph
	- With the amplitude and phase
- 3. Multiple symbols in a modulation format

## **Representing Symbols in Diagrams**

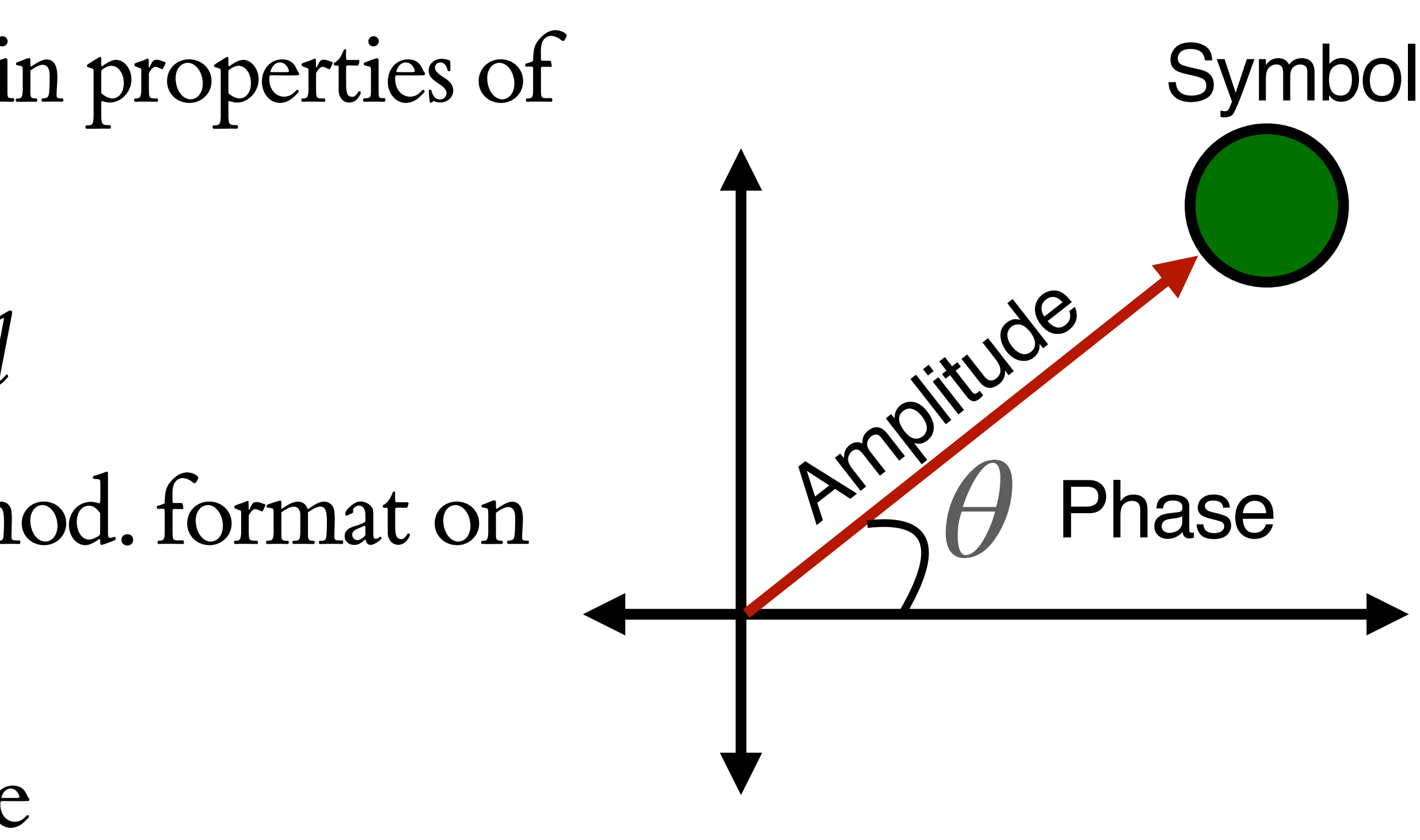

- 1. Modulation packs bits on a signal
	- Some formats pack more bits than others
- 2. Types of modulations
	- 1. Change *amplitude* of the signal
	- 2. Change *phase* of the signal
- 3. For example: Phase shift keying (PSK) modulation changes the phase of the signal.

16

## **Signal modulation**

#### Constellation Diagram of 8-PSK modulation

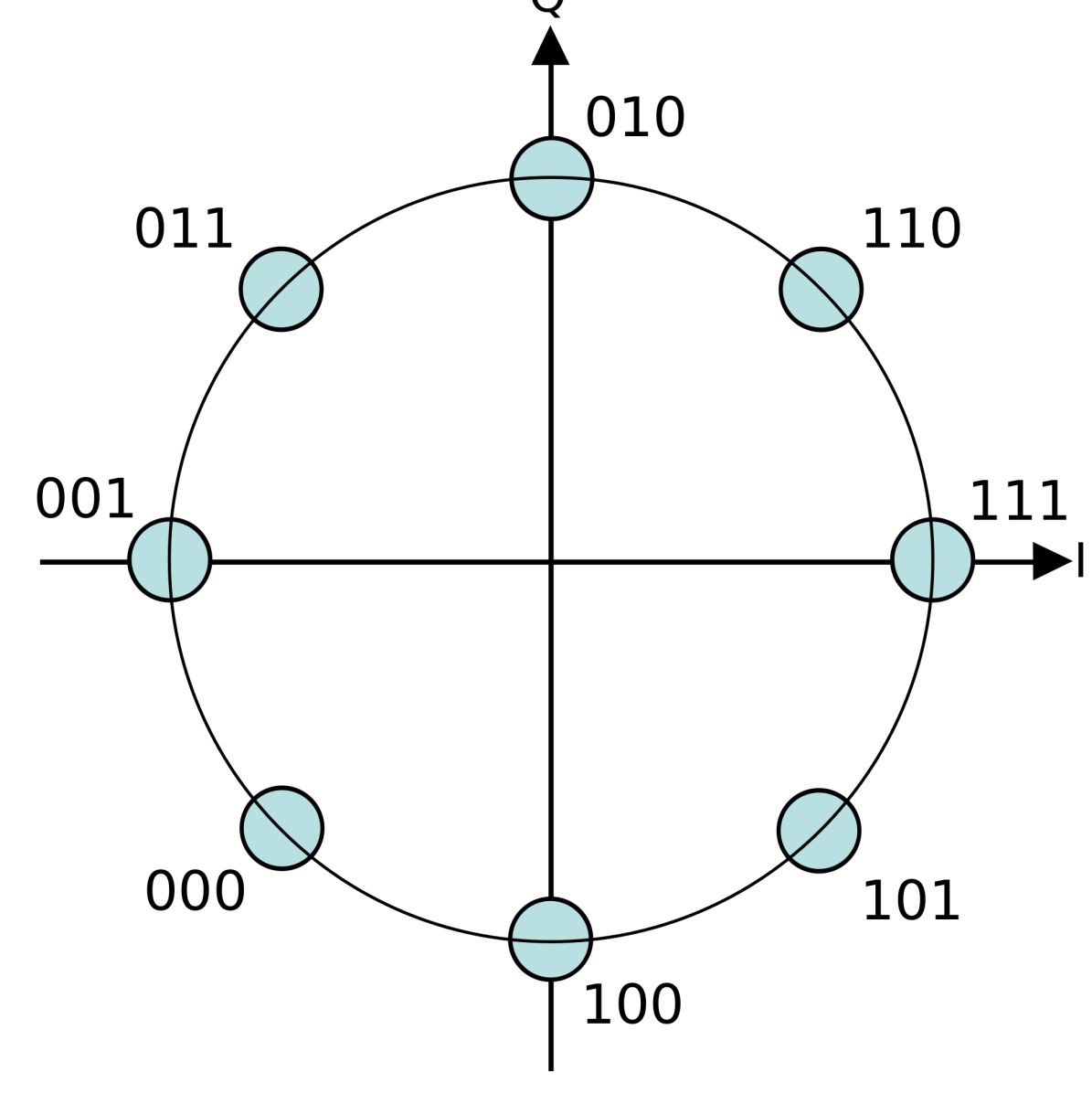

- 1. Modulation format decides:
	- 1. Changes to the signal from a set of alternatives (symbols)
	- 2. Each symbol communicates a fixed number of bits
	- 3. Number of levels in a symbol  $= M$ , number of bits per symbol, *N* = *log*2*M*
- 2. Symbol rate decides:
	- 1. Number of symbols per second (baud rate)

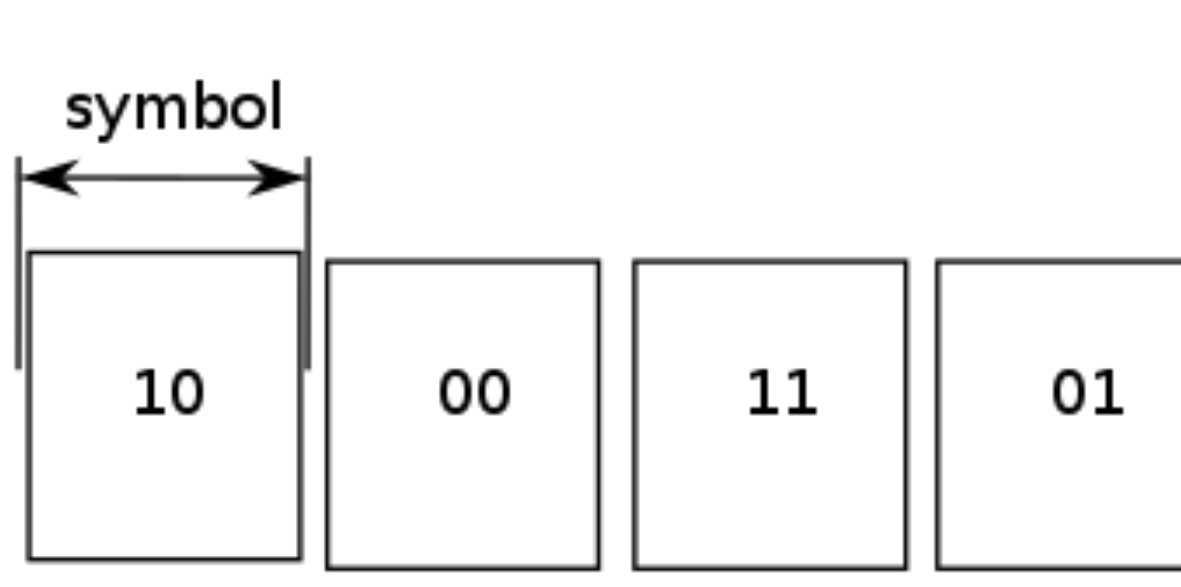

1 second

#### Baud rate  $=$  4, N  $=$  2

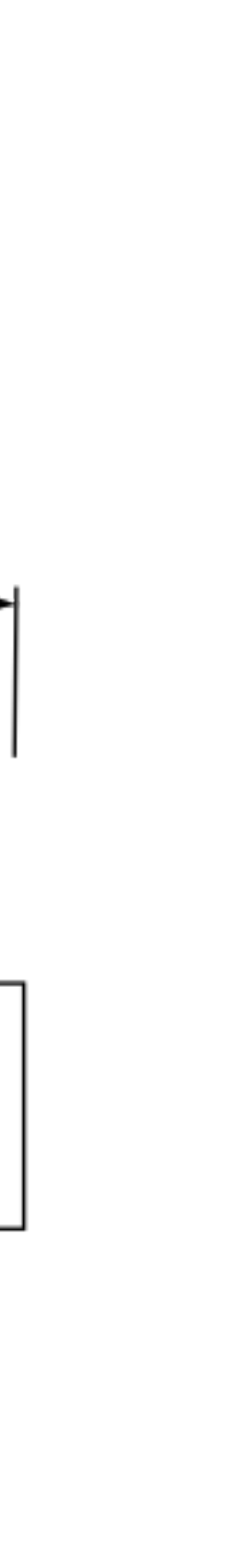

### **Signal modulation**